**Diseño de prototipo de simulador de conducción**

# **JAIME HUMBERTO CARO CASTRILLON DIEGO ANDRES GALLEGO RODRIGUEZ**

**INSTITUCIÓN UNIVERSITARIA PASCUAL BRAVO FACULTAD DE INGENÍERIA DEPARTAMENTO DE MECÁNICA MEDELLÍN 2017**

**Diseño de prototipo de simulador de conducción**

**Trabajo de grado para optar al título de Tecnólogo en Mecánica industrial**

# **JAIME HUMBERTO CARO CASTRILLON DIEGO ANDRES GALLEGO RODRIGUEZ**

**Asesor Saúl Rivero Mejía**

**INSTITUCIÓN UNIVERSITARIA PASCUAL BRAVO FACULTAD DE INGENÍERIA DEPARTAMENTO DE MECÁNICA MEDELLÍN 2017**

# **Contenido**

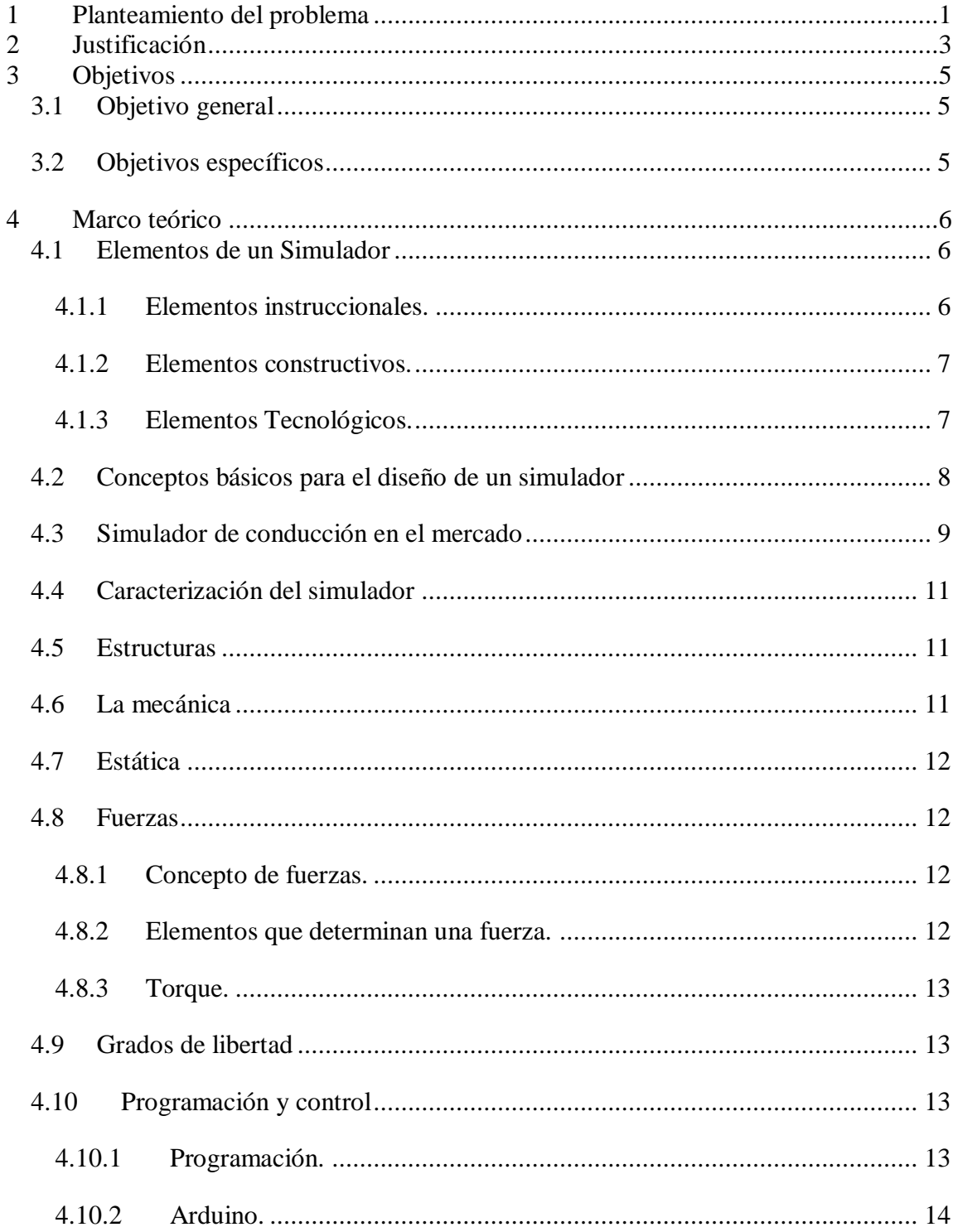

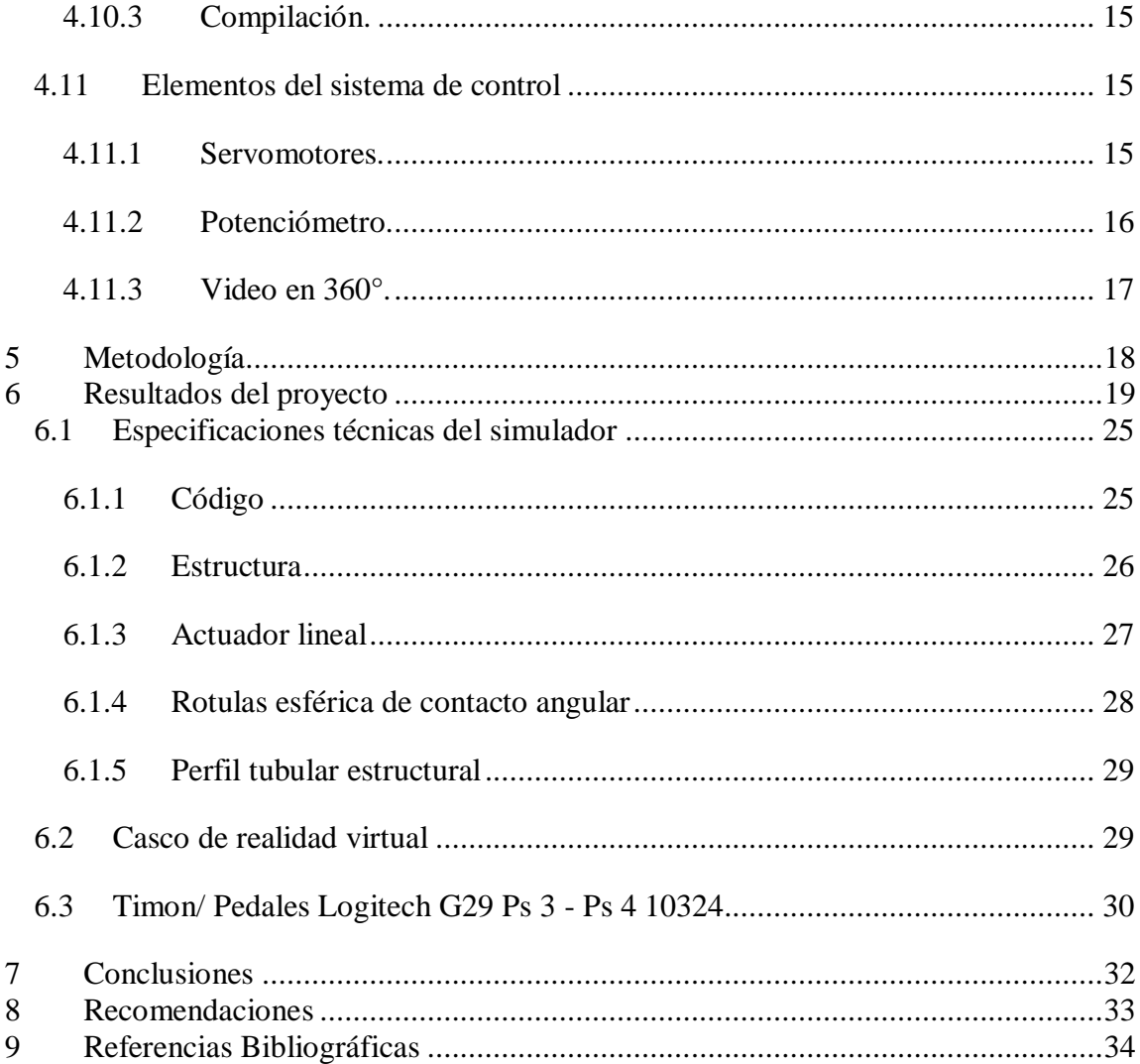

# Tabla de Figuras

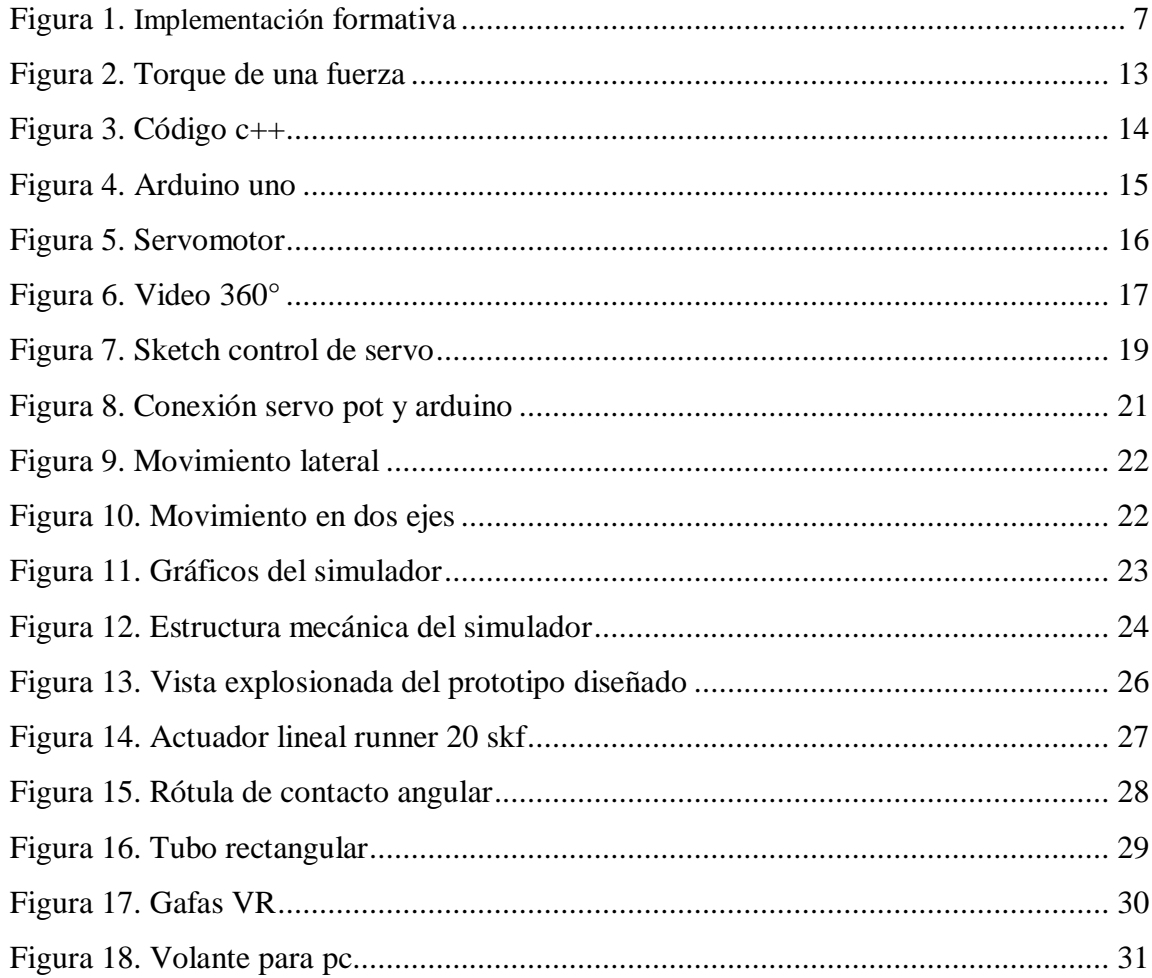

## **1 Planteamiento del problema**

<span id="page-5-0"></span>En la actualidad, la realidad virtual es utilizada en diferentes disciplinas a manera de entrenamiento, las razones por la cual se usa radican principalmente en la reducción de costos e inclusive evitar en muchas ocasiones lesiones en las personas; el propósito principal es crear un entorno simulado de movimiento y reacciones a los controles, para desarrollar habilidades sensoriales y motrices ante una tarea a realizar; para aprender a conducir un automóvil o en si adquirir una habilidad pasamos por cuatro etapas, (incompetencia inconsciente, incompetencia consiente, competencia consiente, competencia inconsciente). (Inteligencia Emocional, 2017).

Resaltando principalmente la tercera etapa, Esta etapa es la más difícil y donde alguien debe ayudarte para sobrellevarla sin problemas, la característica de esta etapa es que tienes que pensar cada paso para llevar acabo la habilidad ej.: el niño empieza a caminar con la ayuda y apoyo de los padres, y necesita pensar cada movimiento, primero un pie luego el otro hasta comprenderlo. En esta etapa se observa una oportunidad para desarrollar un entorno simulado para la conducción de un vehículo, pues se hace necesario que el aprendiz se empape de cada uno de los controles, así como las reacciones que se obtienen, con la intención de calibrar y sensibilizar el cuerpo.

La necesidad de crear un simulador para satisfacer la demanda de un espacio seguro para entrenar un aprendiz en técnicas de conducción defensiva, se hace evidente al momento de relacionar los altos índices de accidentalidad, con maniobras inexpertas de los conductores, los cuales en el momento del aprendizaje dejaron vacíos; es necesario crear un preámbulo para poder subir a un vehículo y poder rodar por las calles, donde los errores se pagan inclusive con la vida de un peatón, sin mencionar daños a la infraestructura, con repercusiones económicas. El problema principal con la evaluación de los futuros conductores radica principal mente en los riesgos que se toman para presentar las situaciones

1

vividas en la conducción de un vehículo, es de suma importancia poder mostrar de manera práctica estas situaciones, simulando dicha situación en un entorno seguro para el aprendiz y para las demás personas que lo rodean.

De acuerdo con un estudio realizado por el periódico el espectador el 43% de las escuelas de conducción del país no cuentan con ayudas didácticas que permitan a los aprendices familiarizarse con la práctica de la conducción y un 46% de estas no cuentan con pistas de práctica, dejando en riesgo a las personas que quieren aprender y a los transeúntes o peatones al utilizar las vías públicas para enseñar. (El Espectador, 2016)

De acuerdo a lo anterior, surge la siguiente pregunta de investigación, sobre la cual se centra el presente trabajo de grado: ¿Cómo realizar la inmersión y sensibilización de un aprendiz, en las habilidades de la conducción, sin tener pistas de práctica?

## **2 Justificación**

<span id="page-7-0"></span>Para obtener la licencia de transito que permite conducir un determinado vehículo es necesario cumplir una serie de requisitos, dentro de los cuales se encuentra 20 horas se practica en el vehículo. (Alcaldía de Bogotá, 2018).

Los riesgos y los altos costos asociados a ese proceso de formación y evaluación, son evidentes y sería adecuado pensar en otras alternativas que apunten hacia una misma finalidad, es decir, formar conductores capaces y responsables a un menor costo y con un mínimo de riesgo.

Se propone a través del presente trabajo desarrollar un simulador de conducción de vehículos, en el cual sea posible simular las condiciones reales de nuestras vías. A través del simulador se podrían realizar algunas horas de entrenamiento previas al entrenamiento que generalmente se realiza en las calles, tal cual se viene haciendo en las diferentes escuelas de conducción del país.

Con un entrenamiento en un simulador, se podrían obtener algunos beneficios tales como disminución de los costos de formación y entrenamiento de los conductores, como también una minimización de los riesgos asociados a la manipulación del vehículo por parte de una persona con falta de pericia.

Por ejemplo, 10 horas de entrenamiento dentro del simulador de conducción, significará una reducción en el consumo de combustible del 50% y será al igual un 50% de gases invernaderos que se deja de lanzar a la atmosfera. Adicionalmente significa también, que el aprendiz cuando sale a la pista de prácticas ya cuenta con una noción clara sobre el comportamiento de los controles señalización y ubicación de las señales de tránsito, reduciendo el riesgo de generar un accidente.

La tecnología tanto de video como de control, en el momento ofrece opciones que permiten llevar a cabo la realización del proyecto, simulación de conducción con estándares de realidad y control de excelente calidad, en vista de que existen cámaras y reproductores de video de 360°, al igual que controladores con capacidades muy buenas. Un simulador permite que la persona en entrenamiento reconozca las señales de tránsito con su respectivo código de colores, identifique además intersecciones y en general gran parte de las dinámicas de una vía, contrario a lo que ocurre cuando no se hace un buen entrenamiento previo.

Según la Secretaría de Movilidad de Medellín, se ha encontrado que dentro de las señales horizontales desconocidas para muchos conductores, están los triángulos pintados de blanco en el pavimento, (señal de ceder el paso).

El último informe de la OMS (Organización Mundial de la Salud), reveló que las lesiones causadas por los accidentes de tránsito son la octava causa mundial de muerte y sino no se estipulan normas y reglamentaciones fuertes en el año 2030 será la quinta causa de muerte. Las principales víctimas fallecidas de esos accidentes suelen ser motociclistas y la mayoría de ellos murieron como consecuencia del choque de sus vehículos contra algún objeto (OMS, 2002).

La Agencia Nacional de Seguridad Vial interviene los corredores en los que se concentra el 60 % de la mortalidad en accidentes de tránsito en Colombia. De otro lado, varios estudios afirman que en Colombia, el sector transporte pone la mayor cantidad de muertos después del homicidio, por cuenta de accidentes en las vías.

Por ejemplo, el año pasado murieron más de 7.000 personas en siniestros viales en Colombia. La meta nacional es que para el próximo año esta cifra baje 8%, y 27% para 2021. La imprudencia de los conductores, e incluso su ignorancia en temas viales, son dos de los factores más presentes en cerca del 90 % de las muertes en siniestros viales en Colombia según un informe de La Agencia Nacional de Seguridad Vial (El Tiempo, 2018).

Teniendo en cuenta lo anterior, desarrollando un simulador de conducción de vehículos, se podría reducir los índices de accidentalidad en la ciudad de Medellín, lo que generaría un impacto positivo en diferentes facetas tanto económico como ecológicas y de seguridad.

# **3 Objetivos**

# <span id="page-9-1"></span><span id="page-9-0"></span>**3.1 Objetivo general**

Diseñar un simulador de conducción a escala del sistema, utilizando video en 360° y controlador Arduino para maniobrar los servomotores.

# <span id="page-9-2"></span>**3.2 Objetivos específicos**

- Definir las especificaciones y restricciones técnicas del prototipo de simulador
- Establecer subconjuntos funcionales del prototipo
- Diseñar el simulador con base en las especificadores y funciones establecidas

## **4 Marco teórico**

<span id="page-10-0"></span>Un simulador es un aparato, por lo general informático, que permite la reproducción de un sistema. Los simuladores reproducen sensaciones y experiencias que en la realidad pueden llegar a suceder.

Un simulador pretende reproducir tanto las sensaciones físicas (velocidad, aceleración, percepción del entorno) como el comportamiento de los equipos de la máquina que se pretende simular. Para simular las sensaciones físicas se puede recurrir a complejos mecanismos hidráulicos comandados por potentes ordenadores que mediante modelos matemáticos consiguen reproducir sensaciones de velocidad y aceleración. Para reproducir el entorno exterior se emplean proyecciones de bases de datos de terreno. A este entorno se le conoce como "entorno sintético" (wikipedia, 2009)

Partiendo de esta definición, se busca crear una plataforma que simule algunos parámetros físicos de la conducción de un automóvil, enfocado principalmente en los ejes de movimiento y la proyección de un video en formato de 360° de la ruta, utilizando lentes de realidad virtual.

## <span id="page-10-1"></span>**4.1 Elementos de un Simulador**

El simulador está formado por dos conjuntos de elementos, no solo en la parte mecánica y de control; internamente se dan otros factores:

#### <span id="page-10-2"></span>**4.1.1 Elementos instruccionales.**

Hacen referencia a la especificación de requisitos, pruebas y material didáctico; Desde una perspectiva eminentemente instruccional, las tareas a realizar en el desarrollo del simulador de conducción de un vehículo liviano dirigido a la formación de conductores se estructuran en tres grandes fases:

- Planificación:
- Diseño y desarrollo instruccional e implementación informática
- Implementación formativa y evaluación del diseño de instrucción

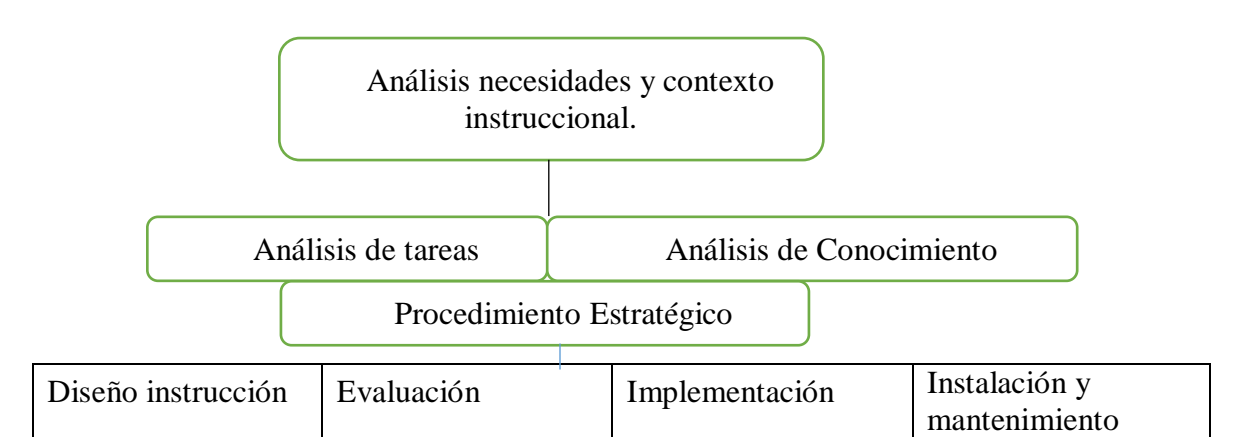

<span id="page-11-2"></span>Figura 1. Implementación formativa

Fuente: tomado de https://polis.revues.org/10568

### <span id="page-11-0"></span>**4.1.2 Elementos constructivos.**

Referente al software y hardware del simulador; En la actual fase de desarrollo del proyecto el trabajo se ha centrado en determinar los requisitos instruccionales del SIMULADOR, con el objetivo de especificar las características y alcance del mismo, las tareas relevantes y procedimientos susceptibles de entrenamiento, así como los distintos tipos de conocimiento implicados en la operativa de la conducción del simulador de vehículo.

Esta fase del proyecto se desarrolló con una metodología eminentemente colaborativa, utilizando como técnicas de recogida de información la observación directa de la conducción de los vehículos en cabina de las unidades a simular, la realización de entrevistas con responsables de formación, con monitores y aprendices, así como el análisis de los documentos y materiales disponibles sobre contenidos y procedimientos implicados en la formación. En esta área ha sido insustituible la aportación como conductores de varios vehículos livianos, han indicado la problemática que se presenta en el día a día de la falta de conocimiento del mismo.

#### <span id="page-11-1"></span>**4.1.3 Elementos Tecnológicos.**

Desde el punto de vista tecnológico el simulador incorporara los elementos HW (hardware) y SW(software), necesarios para cumplir los requerimientos de instrucción, siempre teniendo presente que la solución debe ser de bajo costo.

Los elementos pueden clasificarse en:

- Elementos Software
- Sistemas operativos
- Herramientas de desarrollo
- Modelos de cabina
- Modelo visual
- Modelos de tráfico
- Modelo dinámica del vehículo
- Elementos Hardware
- Ordenadores de cálculo
- Sistema visual
- Consola del instructor
- Puesto de alumno
- Interface de paneles

## <span id="page-12-0"></span>**4.2 Conceptos básicos para el diseño de un simulador**

La simulación consiste en analizar, moldear desarrollar y experimentar sistemas productivos y de servicios reales o hipotéticos, a través de la simulación de eventos discretos, con el fin de conocerlos con claridad o mejorar su funcionamiento aplicando herramientas matemáticas. (Dominguez, 2013)

Se conoce como software1 al equipo lógico o soporte lógico de un sistema informático, que comprende el conjunto de los componentes lógicos necesarios que hacen posible la realización de tareas específicas, en contraposición a los componentes físicos que son llamados hardware.

En pocas palabras, son aplicaciones o programas que funcionan solo en una computadora.

Los componentes lógicos incluyen, entre muchos otros, las aplicaciones informáticas, tales como el procesador de texto, que permite al usuario realizar todas las tareas concernientes a la edición de textos; el llamado software de sistema, tal como el sistema operativo, que básicamente permite al resto de los programas funcionar adecuadamente, facilitando también la interacción entre los componentes físicos y el resto de las aplicaciones, y proporcionando una interfaz con el usuario. (Wikipedia, 2018).

#### <span id="page-13-0"></span>**4.3 Simulador de conducción en el mercado**

En el mundo existe diversidad de empresas que tiene como principio simular el movimiento de un vehículo donde incluye entornos y situaciones realistas ya sea para su mejoramiento en la conducción y en las vías, como en un video juego donde solo representa actividades ficticias de entretenimiento para diversión pero que sigue siendo un modelo físico para simular los movimientos y que se pude emplear este método como un proyecto para formar parte del sistema educativo con respecto al comportamiento en las vías.

España tiene una compañía llamada LANDER SIMULACIÓN & TRAINING SOLUTIONS S, A el cual se encarga de desarrollar e implementar dispositivos de simulación comercial de última generación que están orientados a la formación, siendo la primera empresa con formación cuyo principal objetivo es ayudar a las personas a saber manejar un vehículo de cuatro ruedas para evitar accidentes viales. (LANDER SIMULACION, 2108).

Así mismo en ese mismo país en la ciudad de ZAMORA se encuentra una pequeña empresa de simulación llamada DRIVESIM donde se desarrollan proyectos de investigación o innovación dentro del área grafica e informática de simulación y realidad virtual para permitir practicar por este modelo de la conducción sin riesgos de un accidente de un vehículo y que de una forma se aprende por su interacción divertida y eficiente y el cual no solo ayuda aquellas personas a mejorar su forma de conducir sino que también ayuda a mejorar la amaxofobia. (Drivesim, 2018).

Al igual que España, en Francia también se crean simuladores de conducción aunque en este caso es más propio para juegos de pc y su funcionamiento es complejo, tiene las mismas características para recrear eventos y movimientos reales en la conducción de un vehículo, este simulador fue creado para simular carreras de movimiento completo basado en WINDOWS, el cual fue llamado PROYECTO EBTR el cual es un simulador que se puede instalar desde la pc y en Windows 8 y reproducir cualquier video juego de carreras.

Este proyecto tiene los componentes necesarios y característicos del sistema para su uso:

- La base de tubos cuadrados de acero (Con una PC integrada con Windows 8)
- Una cabina de tubos cuadrados de aluminio (suspendida por un pivote central y accionadores electrónicos de motor, para simular el movimiento)
- Un arreglo de 3 pantallas con bastidor de aluminio (Fayer Wayer, 2018)

Dentro de la industria automotriz se conoce también un simulador de conducción que fue realizado por la MERCEDES-BENZ, el cual inauguro su primer simulador de conducción de desarrollo propio en el centro de investigación de Daimler-Benz en Berlín, desde octubre del año 2010 opera este simulador de conducción con una pantalla de 360°, con propulsiones eléctricas de altas velocidades y carriles de doce metros para el movimiento en la dirección trasversal hacen que el simulador sea el más potente a nivel industrial automotriz, contiene efectos similares a lo que se vería en un tráfico real además de los equipos de control del vehículo que están unidos al ordenador central por medio de líneas y datos, este simulador tiene un comportamiento dinámico de automóvil y genera órdenes para los actuadores eléctricos que mueven la instalación a una velocidad máxima de 10 metros por segundo, simula el cabeceo al frenar o el balanceo al tomar curvas con rapidez y su escenario cambia contantemente a medida que avanza en su entorno.

Con este trabajo la Mercedes-Benz busca reproducir todas las fases de desarrollo en movimientos y maniobras de conducción para estudiar con mayor intensidad el comportamiento de un conductor y de su vehículo, al mismo tiempo disminuye sensiblemente la demanda de energía y contaminación ambiental. (Mercedes Benz, 2018).

En Colombia se pude contar con la empresa SOLUTEK MARKETING, que se encarga de la creación, fabricación y desarrollo de simuladores de carros en Bogotá, Colombia y sur américa, su especialista tiene la experiencia para diseñar y fabricar simuladores de conducción que cumplan con los estándares que satisfagan las necesidades de una organización determinada. (Solutek, 2018).

Como podemos darnos cuenta los simuladores de conducción en el mercado en diferentes países, es una muestra de que su fiabilidad es rentable para varios aspectos en la industria automotriz y dependiendo de sus necesidades se aplica para que mejore las estrategias en servicios que se presten a personas que tengan interés en este campo de la conducción, dentro del proyecto de grado que se presenta a la institución universitaria pascual bravo tiene como objetivo no solo demostrar que el simulador tenga movimientos al de un automóvil sino que también tiene como finalidad enseñar la forma de conducir y educar a las personas para que conozcan las señales de tránsito que rigen en Colombia.

#### <span id="page-15-0"></span>**4.4 Caracterización del simulador**

De acuerdo al contenido anterior es evidente de que con este proyecto de grado no se busca descubrir lo que ya está inventado, y a pesar de que en la parte mecánica es muy similar a los productos que se encuentran en el mercado, en cuanto a los actuadores lineales que son los que se ejecutan los grados de libertad de la estructura mecánica que soporta la silla del conductor, si es un valor agregado y es donde posiblemente esté la diferencia con los productos que se encuentran en el mercado, la forma en la cual se proyecta el entorno a la persona dentro del simulador.

La proyección de un video utilizando casco de realidad virtual, visor HMD (head-mounted display). Es la particularidad en este prototipo de simulación de conducción, el video esta vasado en la tecnología video qüiz, y se trata de un video en el cual aparecen preguntas de selección múltiple cuyas respuesta son almacenadas para entregar al final el resultado evaluando a si al conductor sobre el conocimiento de las normas de tránsito, oportunas reacciones cuando se le plantean situaciones específicas, es realizar la grabación de un video atreves de un circuito real en la ciudad y luego en una capa agregar las preguntas a las situaciones presentes en el video.

Las reacciones físicas que toma el conductor dentro del simulador son tomadas por los sensores y luego comunicados al microprocesador el cual de acuerdo con la programación trasmitirá las ordenes necesarias a los actuadores para que ejecuten el movimiento a la estructura mecánica creando la sensación de realidad al conductor, por medio de un acelerómetro se puede obtener señales, las cuales informan de que tan bruscos o suaves pueden ser las reacciones del conductor ante las situaciones.

#### <span id="page-15-1"></span>**4.5 Estructuras**

El manejo para de estructuras para el diseño y la construcción de simuladores de conducción, ocupa un puesto muy importante debido a que se deben tener en cuenta la resistencia del elemento por causa de los movimientos a los que está destinado a ejercer.

#### <span id="page-15-2"></span>**4.6 La mecánica**

Estudia las leyes del equilibrio y de los movimientos de los cuerpos una de las partes en que se divide la mecánica es la cinemática, que se ocupa del estudio exclusivamente

geométrico del movimiento o equilibrio (es decir porque se mueve, que produjo el movimiento).

### <span id="page-16-0"></span>**4.7 Estática**

Es la parte de la mecánica que estudia las condiciones que deben satisfacer las fuerzas que actúan sobre un cuerpo para que este se halle en estado de equilibrio.

#### <span id="page-16-1"></span>**4.8 Fuerzas**

Se denomina fuerza a todo aquello que tiende a modificar el estado de reposo o movimiento de un cuerpo. Si a un cuerpo se le aplican varias fuerzas de tal modo que al colocarle cada una por separado le produzca movimiento. Al actuar todas las fuerzas simultáneamente puede que el cuerpo quede en reposo, en este caso se dice que las fuerzas aplicadas al cuerpo se anularon o están en equilibrio. (Aguirrez & Guarnizo, 2008)**.**

## <span id="page-16-2"></span>**4.8.1 Concepto de fuerzas.**

La fuerza se define por su efecto: el de producir movimiento. Como para determinar un movimiento en necesario conocer su dirección y sentido, entonces la fuerza tiene la dirección y sentido del movimiento que produce o tiende a producir. Por ejemplo, al subirnos a una balanza el mecanismo de resortes de la balanza mide a través de la aguja con que fuerza la gravedad nos atrae hacia el centro de la tierra, en este caso la fuerza actúa hacia abajo verticalmente, esta fuerza se llama peso.

#### <span id="page-16-3"></span>**4.8.2 Elementos que determinan una fuerza.**

Las magnitudes como la temperatura, longitud, peso específico, densidad, o volumen quedan definidas únicamente por su magnitud, es decir 10ºC, 25 metros, 35 centímetros cúbicos que nos brindan toda la información, estas son llamadas magnitudes escalares. No es posible hablar de una fuerza solamente indicando un valor por ejemplo 20 unidades de fuerza, es necesario dar mayores datos como se indicó en la parte anterior, es decir dirección y sentido indicados por el movimiento que produce o tiende a producir y su punto de aplicación.

Al requerir una fuerza de estos cuatro elementos nos indica que las fuerzas son magnitudes vectoriales. Otras magnitudes vectoriales son por ejemplo la velocidad y la aceleración. Al tener en cuenta los aspectos anteriores, ahora es cuando podemos definir con claridad las necesidades estructurales que tendrá el simulador.

## <span id="page-17-0"></span>**4.8.3 Torque.**

Torque o Momento de una fuerza. Cuando se aplica una fuerza en algún punto de un cuerpo rígido, dicho cuerpo tiende a realizar un movimiento de rotación en torno a algún eje. ... Entonces, se llama torque o momento de una fuerza a la capacidad de dicha fuerza para producir un giro o rotación alrededor de un punto. (Profesor en línea, 2018)

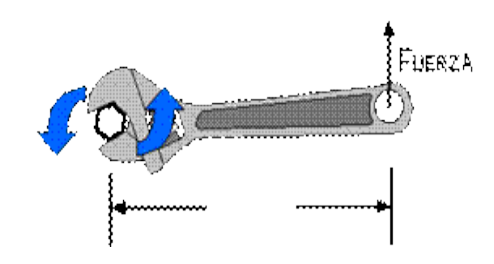

<span id="page-17-4"></span>Figura 2. Torque de una fuerza [http://www.profesorenlinea.cl/fisica/Fuerzas\\_Torque\\_momento.html](http://www.profesorenlinea.cl/fisica/Fuerzas_Torque_momento.html)

## <span id="page-17-1"></span>**4.9 Grados de libertad**

Los grados de libertad también llamados DOF por sus siglas en inglés (degree of freedom) hacen referencia al número de movimientos independientes que se pueden realizar una estructura que se encuentra articulada. En otras palabras, un grado de libertad es la capacidad de moverse al largo de un eje (movimiento lineal) o de rotar a lo largo de un eje (movimiento rotacional). Por ejemplo, un automóvil posee 3 grados de libertad, dos de posición y uno de orientación.

## <span id="page-17-2"></span>**4.10 Programación y control**

#### <span id="page-17-3"></span>**4.10.1 Programación.**

Se llama programación a la creación de un programa de computadora, un conjunto concreto de instrucciones que una computadora puede ejecutar. El programa se escribe en un lenguaje de programación, aunque también se pueda escribir directamente en lenguaje de máquina, con cierta dificultad. Un programa se puede dividir en diversas partes, que pueden estar escritas en lenguajes distintos. (Aguirrez & Guarnizo, 2008).

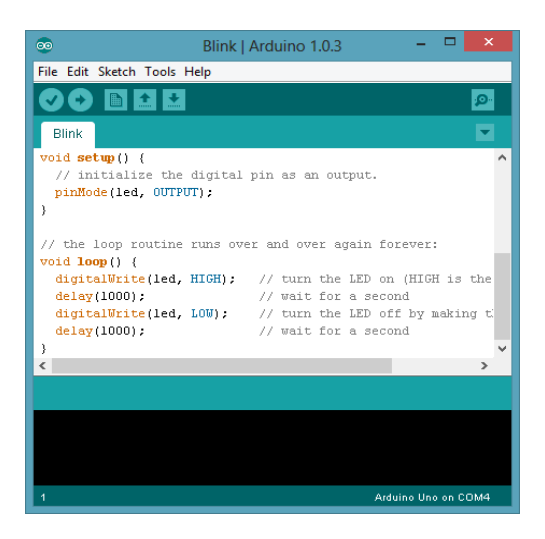

#### <span id="page-18-1"></span>Figura 3. Código c++

Fuente: tomado d[e https://aprendiendoarduino.wordpress.com/2015/03/24/estructura-de-un-sketch-en](https://aprendiendoarduino.wordpress.com/2015/03/24/estructura-de-un-sketch-en-arduino/)[arduino/](https://aprendiendoarduino.wordpress.com/2015/03/24/estructura-de-un-sketch-en-arduino/)

## <span id="page-18-0"></span>**4.10.2 Arduino.**

Arduino (Genuino a nivel internacional hasta octubre 2016), es una compañía de hardware libre y una comunidad tecnológica que diseña y manufactura placas computadora de desarrollo de hardware y software, compuesta respectivamente por circuitos impresos que integran un microcontrolador y un entorno de desarrollo (IDE), en donde se programa cada placa.

Arduino se enfoca en acercar y facilitar el uso de la electrónica y programación de sistemas embebidos en proyectos multidisciplinarios. Toda la plataforma, tanto para sus componentes de hardware como de software, son liberados con licencia de código abierto que permite libertad de acceso a ellos. El hardware consiste en una placa de circuito impreso con un microcontrolador, usualmente Atmel AVR, puertos digitales y analógicos de entrada/salida, los cuales pueden conectarse a placas de expansión (shields), que amplían las características de funcionamiento de la placa Arduino. Asimismo, posee un puerto de conexión USB desde donde se puede alimentar la placa y establecer comunicación con el computador.

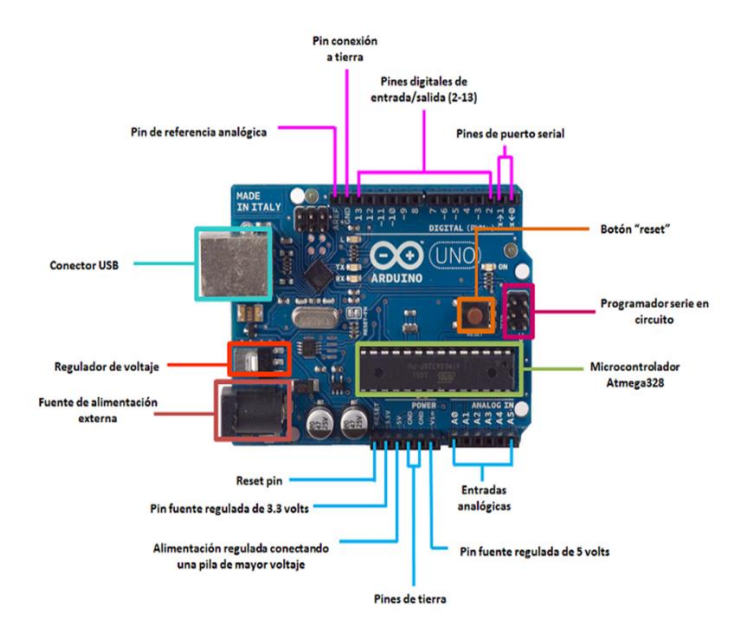

<span id="page-19-3"></span>Figura 4. Arduino uno Fuente: tomado de http://panamahitek.com/especificaciones-tecnicas-del-arduino/

## <span id="page-19-0"></span>**4.10.3 Compilación.**

El programa escrito en un lenguaje de programación (comprensible por el ser humano, aunque se suelen corresponder con lenguajes formales descritos por gramáticas independientes del contexto) no es inmediatamente ejecutado en una computadora. La opción más común es compilar el programa, aunque también puede ser ejecutado mediante un intérprete informático. El código fuente del programa se debe someter a un proceso de transformación para convertirse en lenguaje máquina, interpretable por el procesador. A este proceso se le llama compilación. (Aprendiendo arduino, 2018).

## <span id="page-19-1"></span>**4.11 Elementos del sistema de control**

## <span id="page-19-2"></span>**4.11.1 Servomotores.**

El término servomotor se aplica, en general, a cualquier motor que, en un sistema de lazo cerrado, utilice una señal de realimentación para monitorear su velocidad o posición en ambas direcciones, o, en un sistema de lazo abierto, utilice un equipo digital para proporcionar las señales de comandos precisas que controlan estas variables. (Elementos de sistemas de control, 2009).

Los servomotores pueden ser de DC o AC, operan con bajos niveles de potencias y están diseñados para proporcionar el gobierno preciso de la posición o la velocidad de objetos en sistemas de control de movimiento. La conexión al exterior se realiza a través de tres cables, uno para la masa (cable negro), otro para la tensión de alimentación de 6v (cable rojo) y el último lleva la señal de control de movimiento (cable blanco). El servomotor internamente realiza un control de posición en bucle cerrado, para lo que utiliza un potenciómetro y un circuito de control. La señal que espera recibir dicho circuito es un tren de pulsos, estos pulsos se repetirán con un periodo de 20 ms (milisegundo). La anchura de los pulsos indicará en qué posición se deberá quedar el eje. El centro se corresponde con una anchura de 1.3 ms, los extremos con anchuras de 0,3 ms y de 2,3 ms. (Elementos de sistemas de control, 2009)

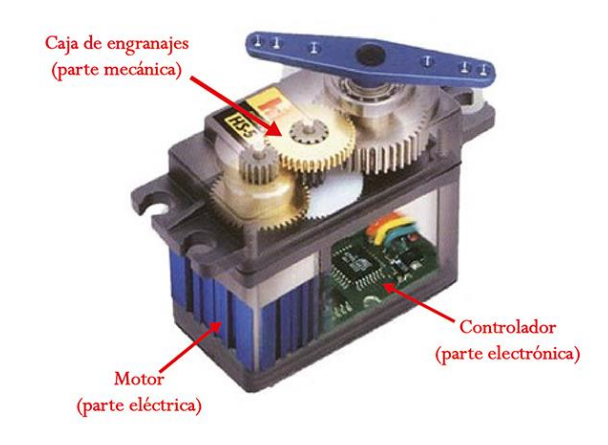

<span id="page-20-1"></span>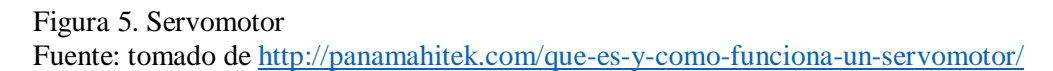

En la figura 5 se observa un servomotor de unas dimensiones apropiadas para realizar movimientos de carga máxima de 4,1 Kg · cm. Lo cual permite mover superficies a escala. Para poder mover una persona con toda la estructura mecánica que rodea a la silla y el movimiento en sobre el eje, se necesita un torque más elevado.

#### <span id="page-20-0"></span>**4.11.2 Potenciómetro.**

Es uno de los dos usos que posee la resistencia o resistor variable mecánica (con cursor y de al menos tres terminales). Conectando los terminales extremos a la diferencia de potencial

a regular (control de tensión), se obtiene entre el terminal central (cursor) y uno de los extremos una fracción de la diferencia de potencial total se comporta como un divisor de tensión o voltaje. (wikipedia, 2013).

### <span id="page-21-0"></span>**4.11.3 Video en 360°.**

Videos inmersivos, también conocidos como videos 360º o videos esféricos, son videos creados con una panorámica que graba en todas las direcciones al mismo tiempo. En el caso de videos basados en imágenes reales la cámara puede grabar en todas las direcciones al mismo tiempo, cámara omnidireccional o el video se conforma de la unión de imágenes grabadas por distintas cámaras orientadas en direcciones complementarias y conocidas. Adicionalmente, el espectador tiene control de la dirección de visualización en tiempo real, generando una especie de realidad virtual que evoluciona en el tiempo. (wikipedia, 2018).

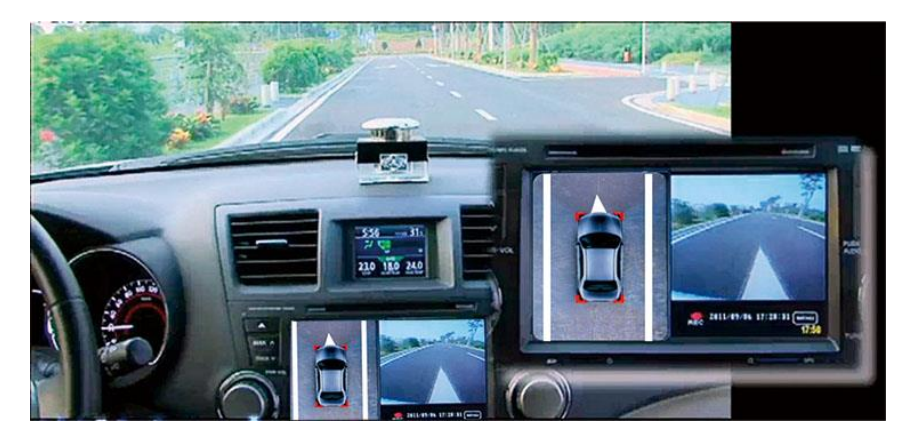

Figura 6. Video 360° Fuente: tomado de [http://parentesis.com/noticias/ces/Valeo\\_presenta\\_inBlue\\_su\\_nuevo\\_park\\_assist](http://parentesis.com/noticias/ces/Valeo_presenta_inBlue_su_nuevo_park_assist)

<span id="page-21-1"></span>En la imagen se aprecia una muestra de la visión, que puede tener una persona utilizando el simulador, la idea es que la persona pueda observar el interior del vehículo, tablero de instrumentos, comportamiento de los indicadores y a la vez el accionamiento por parte del conductor; el cual sería un tutor para la persona que está en el simulador, y aprender por un método inmersivo el comportamiento en las vías y el uso de los recursos de los vehículos.

## **5 Metodología**

<span id="page-22-0"></span>Para el cumplimiento de los objetivos se siguió con la siguiente metodología:

**Identificación y establecimiento de las especificaciones y restricciones técnicas del prototipo**. Para ello se realizó una revisión bibliográfica con el propósito de identificar las características a tener en cuenta en el diseño de un simulador de conducción. Se centró este trabajo, en los simuladores existentes en el mercado colombiano.

**Establecimiento de las subfunciones del prototipo**. En esta segunda parte, con base en los requerimientos establecidos en la etapa anterior, se procedió a definir los principales componentes que debería tener el simulador, de tal forma que este pudiera cumplir con la tarea para la cual fue concebido.

**Diseño del simulador según las especificaciones establecidas**. Una vez definidas las especificaciones y subfunciones del prototipo se procedió al diseño. Para ello fue necesario seleccionar aquellos componentes de tipo comercial, mientras que los propios se calcularon.

## **6 Resultados del proyecto**

<span id="page-23-0"></span>Para el diseño del prototipo una vez analizados los diferentes simuladores que se encuentran en el mercado, se procedió a definir los requerimientos mínimos del simulador. Con base en esa tarea se definieron las siguientes especificaciones:

- Base estructural metálica para el soporte del aprendiz o conductor
- Conjunto de actuadores hidráulicos para simular los diferentes giros o grados de libertad en un proceso de conducción de un automotor.
- Sistema de control tipo arduino, el cual permitirá sincronizar todos los componentes mecánicos del prototipo.
- Software de simulación con imágenes y videos para simular el proceso de conducción en una vía.

En la figura 7 se observa el Sketch o programa que se genera en arduino, el cual sirve para controlar un servo motor o un motor paso a paso. Ese motor se utilizará para dar movimiento a la plataforma.

<span id="page-23-1"></span>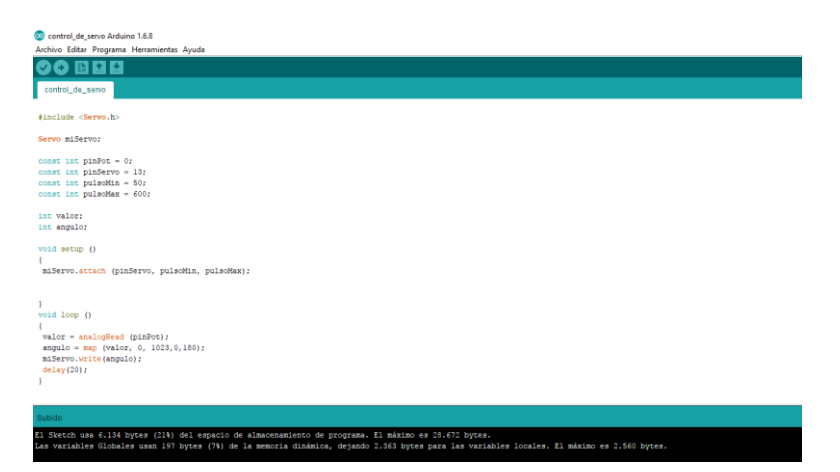

Figura 7. Sketch control de servo Fuente: Elaboración propia utilizando software de arduino

El motor tendrá un potenciómetro que recibe energía de la placa de arduino o de una fuente alterna, que posteriormente regula la corriente eléctrica por medio de una resistencia eléctrica. Esta señal análoga será recibida por el pin 0 de la placa arduino, de acuerdo a la programación en la función map esta señal se convertirá en grados de giro del motor; Si la señal leída en el pin 0 es de 0 Voltios la posición del servo motor se encontrara en 0 grados, cuando es de 1023 la posición del servo será de 180 grados.

Este es el principio que se aprovecha para dar movimiento a la plataforma. En este caso se realizará un arreglo de servo y potenciómetro por cada función de la conducción a simular, un arreglo para el acelerador y frenado y otro para los giros de izquierda y derecha. Es de aclarar que los potenciómetros serán acoplados a la dirección y pedales de frenado y aceleración, para tomar de estos la posición.

El simulador diseñado, se propuso desde el inicio que permitiera una simulación realista del entorno de conducción, para ello se escogió una estructura metálica, la cual contendrá todos los elementos de un vehículo automotor, tales como panel de instrumentos, volante, pedales de freno, acelerador, silla, cinturón de seguridad, iluminación y gafas de 3 dimensión para generar efectos de sonido y reproducción de video en un ángulo de 360 grados enriqueciendo los mayores posibles escenarios y variables entorno.

Para este prototipo se optó por un arreglo de servo motor y potenciómetro, controlados por arduino, como solución para transmitir los movimientos que realiza el conductor en los controles, dirección frenado y aceleración y así poder transmitirlos en movimientos simulados del actuar del vehículo, y lograr ofrecer una realidad simulada de la conducción. Las medidas utilizadas en la plataforma y servomotores, son de escala reducida

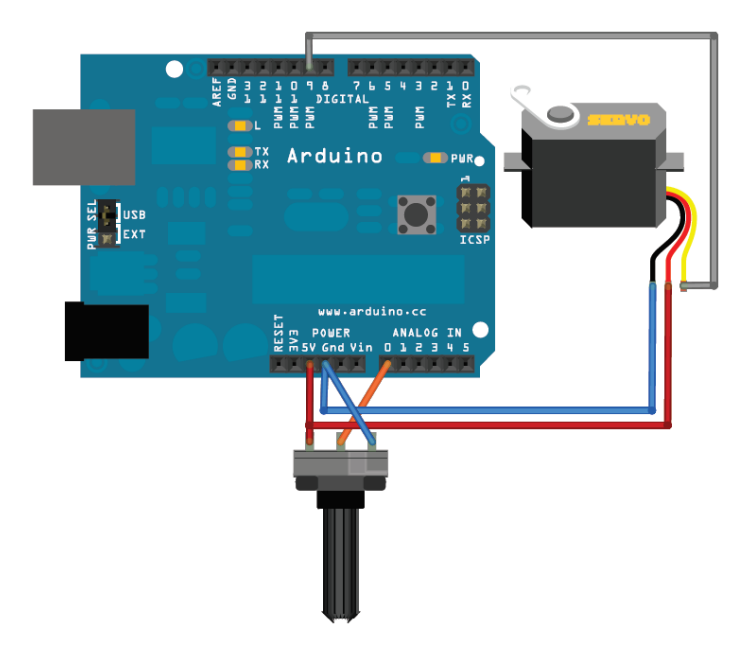

Figura 8. Conexión servo pot y arduino Fuente: tomado d[e https://masamuneshin.wordpress.com/2011/04/30/proyecto-arduino-i-lectura](https://masamuneshin.wordpress.com/2011/04/30/proyecto-arduino-i-lectura-limpia-de-potenciometro-para-control-de-servomotor/)[limpia-de-potenciometro-para-control-de-servomotor/](https://masamuneshin.wordpress.com/2011/04/30/proyecto-arduino-i-lectura-limpia-de-potenciometro-para-control-de-servomotor/)

<span id="page-25-0"></span>El prototipo diseñado permite simular los movimientos que realiza un conductor cuando se encuentra desplazándose en un automóvil. Para el diseño se tuvo en cuenta el empleo de representaciones graficas en 3D. La consola de simulación se compone de una aplicación de interfaz gráfica que ofrece monitorización y control de la simulación. Incorpora la situación de enseñanza en tiempo real ("ver lo que ve el conductor") ofreciendo así mismo un entorno gráfico para introducir modificaciones / averías tanto en el circuito, en las condiciones de conducción y en los sistemas simulados.

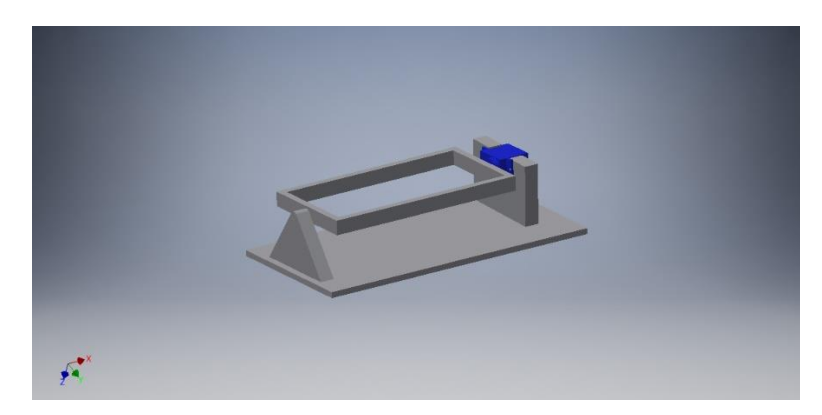

Figura 9. Movimiento lateral Fuente: elaboración propia empleando inventor 2017

<span id="page-26-0"></span>En la figura 9. Se puede observar la manera como se acopla el servo motor con la estructura, generando el movimiento lateral, y también simulando el vehículo en el momento de dar dirección en el volante a izquierda y derecha.

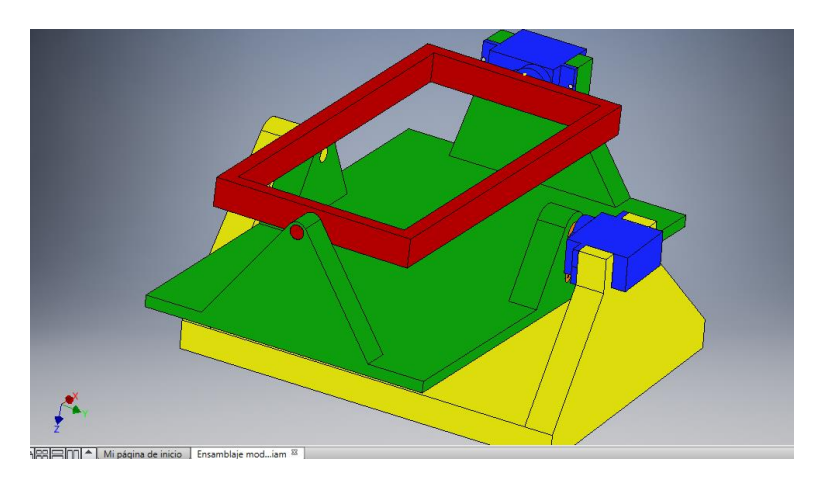

Figura 10. Movimiento en dos ejes Fuente elaboración propia empleando inventor 2017

<span id="page-26-1"></span>En la figura 10. Se muestra el movimiento en dos ejes. Lo anterior permite simular el frenado y aceleración de un vehículo, al igual que la dirección.

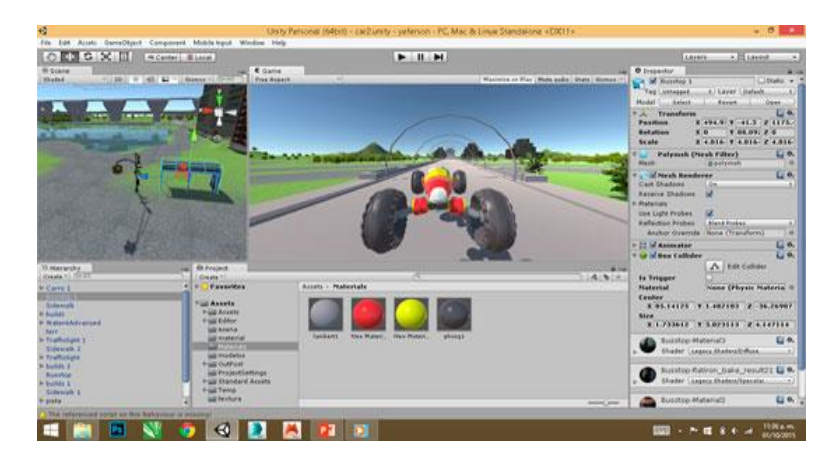

Figura 11. Gráficos del simulador Fuente: elaboración propia

<span id="page-27-0"></span>Las funcionalidades que implementa el simulador son: control y monitorización de la sesión de enseñanza, generación y monitorización de averías, configuración y edición de programas de enseñanza.

Para mantener un control completo sobre el simulador de conducción en tiempo real, el interfaz proporciona la posibilidad al instructor de interactuar con cada entidad del sistema. Por ejemplo, usando esta interfaz, el instructor puede corregir al usuario que está en el simulador viendo aquellos eventos predefinidos al sistema de simulación. Por otra parte, el interfaz de instructor facilita la configuración, el inicio, la parada o la pausa del escenario de entrenamiento.

En este simulador vamos a simular 5 pistas diferentes en las cuales se podrán experimentar todas las dinámicas básicas del evento, las restricciones de las normas de tránsito, enseñanzas educativas a través del simulador de habilidad mental, visualizar la interfaz, probar la simulación y estado de ánimo de los usuarios).

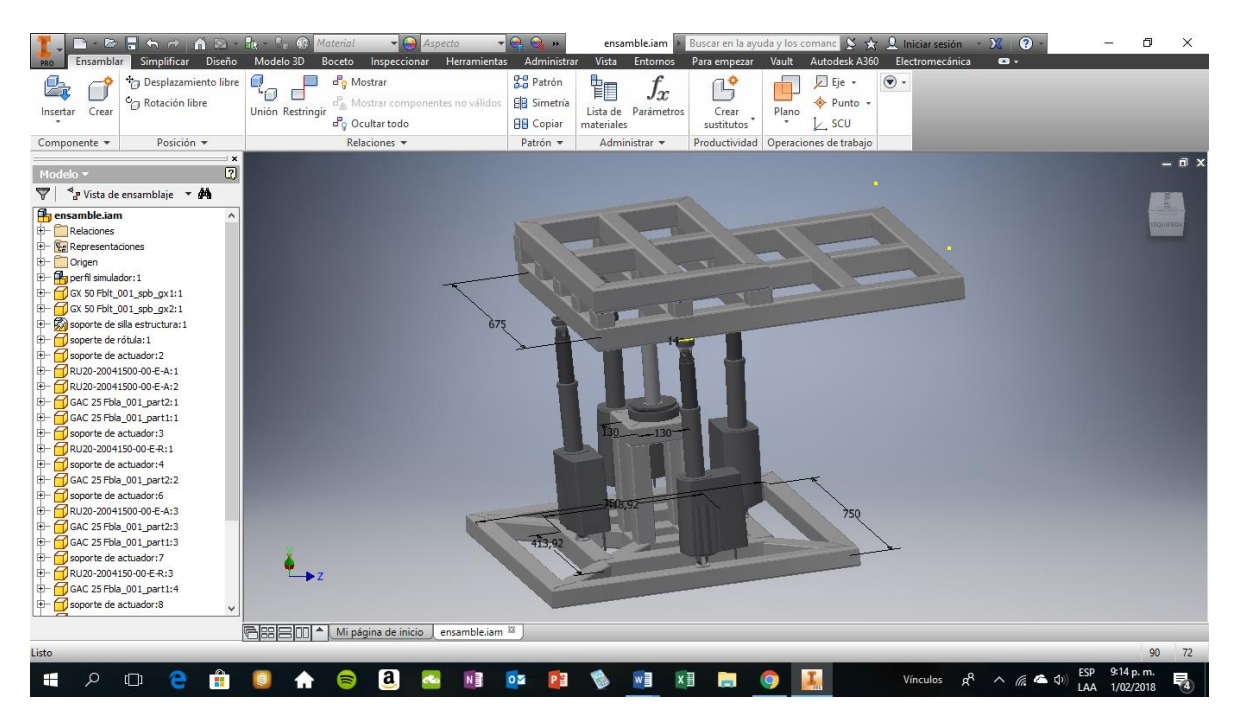

Figura 12. Estructura mecánica del simulador Fuente: elaboración propia empleando inventor 2016

<span id="page-28-0"></span>En la figura 12 se observa un modelo de la estructura mecánica del simulador en medidas reales y aplicable para soportar las fuerzas dinámicas presentes al ejecutar los ejes de movimiento y ángulo de libertar necesarios para crear la sensación de movimiento dentro de un vehículo cuando realiza giros, frenado y aceleración.

Se plantea una estructura realizada en tubo rectangular de 2½" x 2" y un calibre de lámina de 1/8", lo cual le brinda la robustez requerida a la estructura. De igual forma, se puede observar los actuadores lineales (4 en total) los cuales son comerciales y fabricados por SKF, se aprecia además, una rótula de carga axial, que soporta la mayor parte de las cargas y permite la articulación de los ejes de movimiento, generados por los actuadores lineales.

#### <span id="page-29-0"></span>**6.1 Especificaciones técnicas del simulador**

#### <span id="page-29-1"></span>**6.1.1 Código**

Se escogió como lenguaje de programación C++. Recordemos que lo primero que se realiza en esta parte del proceso es llamar una librería de la biblioteca de arduino, **#include <Servo.h>,** lo cual permite realizar configuraciones internas por el software.

Posteriormente, se procede con declarar las variables **Servo myservo.** Lo que hace esta función es declarar al servo como un objeto de control; en el lenguaje de programación C++, se utilizan colores para identificar si es una variable o una función, por tal razón 'Servo' está en color naranja, mientras que las variables 'int' en azul, Las variables se anteceden por la palabra 'int', y se da un nombre a la variable **int potpin** = 0, se presentan dos órdenes en esta línea de código, primero declarar la variable y a la ves determinar si el pin será una entrada o una salida, en este caso se da por un ''0'' o un pin mode INPUT, y en el caso del pin control del potenciómetro, se declara como una salida utilizando un '1' o pin mode OUTPUT, **int val.**

En la parte de **void setup**, que será la segunda parte del cuerpo del código, se declaran la funcionalidad de cada variable relacionada anteriormente, es decir lo que esta variable debe realizar. **myservo.attach(9),** particularmente en el proyecto, esta orden dice al puerto que lo que se va a controlar es un servo y por lo tanto se necesita variar el ancho del pulso, es decir midiendo en milisegundos, el tiempo que dura el pulso y de acuerdo a este pulso será los grados de recorrido que el servo realiza.

Como parte final del cuerpo del código, se cuenta con la función **void loop.** Esta tercera etapa se declara el bucle a realizar, que es lo que el código va a realizar de manera permanente en forma de ciclo, **val = analogRead(potpin)** se indica mediante esta línea de código, que la variable val tomará el valor de lo que se lea en el pin al cual está conectado el potenciómetro, de acuerdo a la resistencia ofrecida, será el valor de val, variando de 0 a 5 voltios. **val = map(val, 5, 1023, 45, 180)**, por medio de la función map, el sistema realiza una regla de tres y convierte los valores de voltaje en grados, los primeros valores dice al sistema los límites del voltaje separados por comas, y luego los valores o límites de movimiento medido en grados.

**myservo.write(val),** write es una función que indica escribir un valor en este caso el valor que ha tomado val será escrito en la variable myservo, **delay(15),** por ultimo da un tiempo de retardo al ciclo para que inicie de nuevo, el cual será medido en milisegundos.

## <span id="page-30-0"></span>**6.1.2 Estructura**

Como se muestra en la figura 13, la piza enumerada (5), soporte de extr forma la articulación para el primer eje de movimiento. Cuenta además con un soporte para el servo motor enumerado en la vista con (1), y un alojamiento cilíndrico para alojar la parte N° 4. Este último componente se conforma por otro alojamiento de servo de tipo cilíndrico (pieza N° 3). Con el No 7 se enumeraron los potenciómetros, estos son tres en total. Dos de ellos simulan el frenado y la aceleración y el tercer potenciómetro simula la dirección.

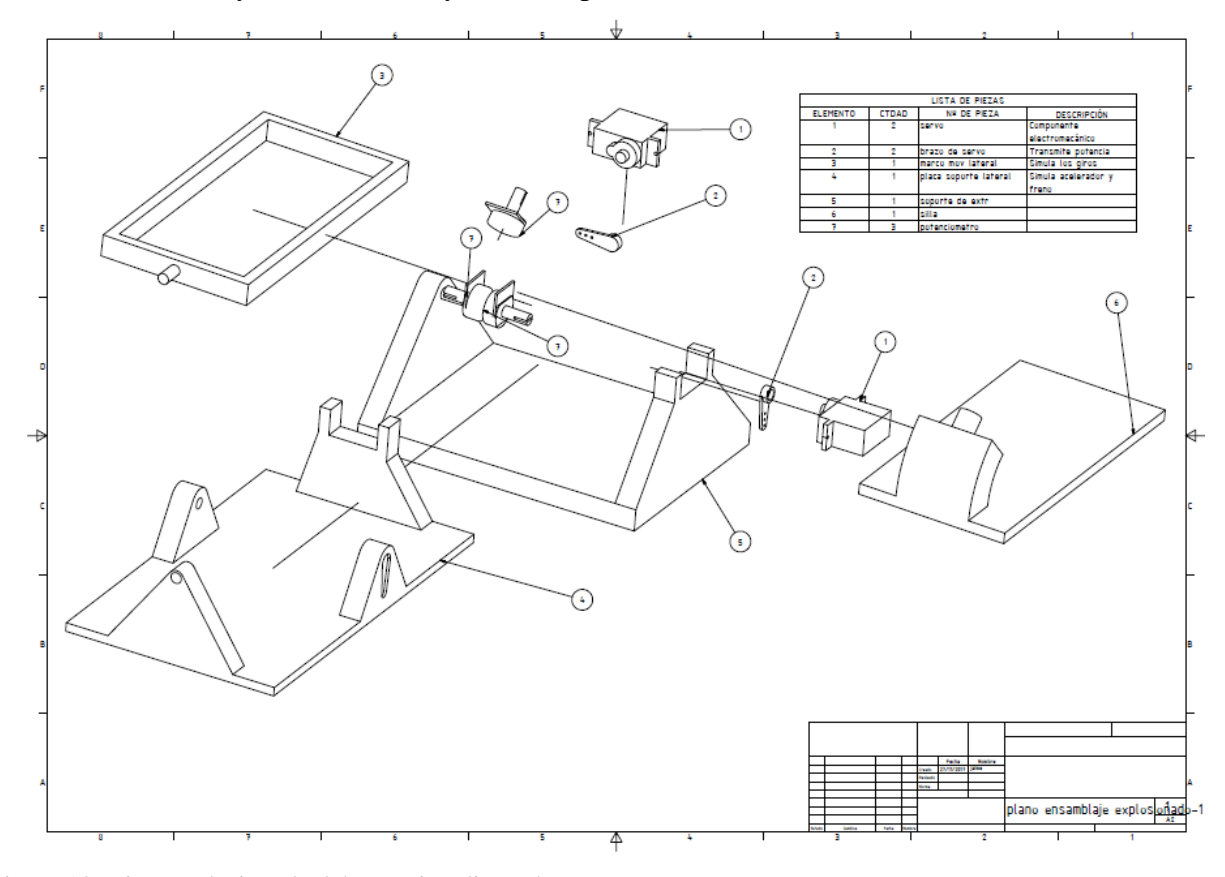

<span id="page-30-1"></span>Figura 13. Vista explosionada del prototipo diseñado Fuente: elaboración propia empleando inventor

Las especificaciones anteriores sirven para ejemplarizar el funcionamiento del simulador, a pesar de que las medidas y los materiales son pensados solo para ilustrar, los datos que se presentan a continuación son más específicos en la realidad de las cargas dinámicas presentadas en el funcionamiento de un simulador.

## <span id="page-31-0"></span>**6.1.3 Actuador lineal**

El Runner es un actuador muy compacto de alto rendimiento que apunta a aplicaciones de cargas elevadas. La serie ha sido homologada para aplicaciones médicas. El sistema incluye una unidad de control con seguridad de primer fallo para un máximo de 3 actuadores junto con los accesorios correspondientes. (SKF, 2018)

Algunas de las características más importantes para la selección de este tipo de actuador, radican principalmente en la velocidad (7 a 10 m/s), la carga soportada (8000 N) en tracción y hasta de 12000 N para empuje, este actuador es eléctrico y funciona a 24 voltios DC con un amperaje de 7 Amp máximo a plena carga, lo cual permite que se pueda accionar por medio de un relay.

<span id="page-31-1"></span>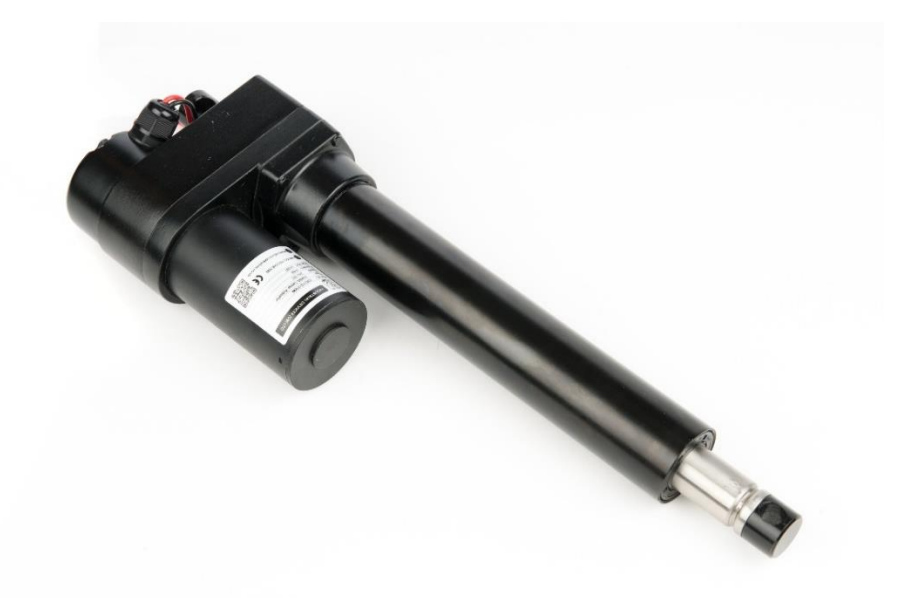

Figura 14. Actuador lineal runner 20 skf Fuente: Imagen tomada de <http://www.ngen-group.com/skf/>

#### <span id="page-32-0"></span>**6.1.4 Rotulas esférica de contacto angular**

Como su nombre lo indica, las superficies de contacto deslizante de las rótulas esféricas tienen forma esférica y se inclinan hacia un ángulo del eje del rodamiento. En consecuencia, estos rodamientos son adecuados para soportar cargas combinadas (radiales y axiales). Las rótulas esféricas de contacto angular montadas individualmente solamente pueden soportar cargas axiales en un único sentido. Estos rodamientos se pueden separar, lo que permite que los aros se monten por separado. (SKF, 2018).

En el proyecto se emplean dos tipos de referencias de rotulas de contacto angular, variando principalmente en tamaño, para soportar la mayor parte de las cargas se utiliza la referencia GAF 50F construida por SKF, ofreciendo una capacidad de carga dinámica de 85 KN, para la articulación entre el actuador lineal y la estructura se emplea la referencia GAC 25 F con una capacidad dinámica de carga de 24 KN y en ambas referencias se obtiene 3° de libertad. En los ejes de movimiento.

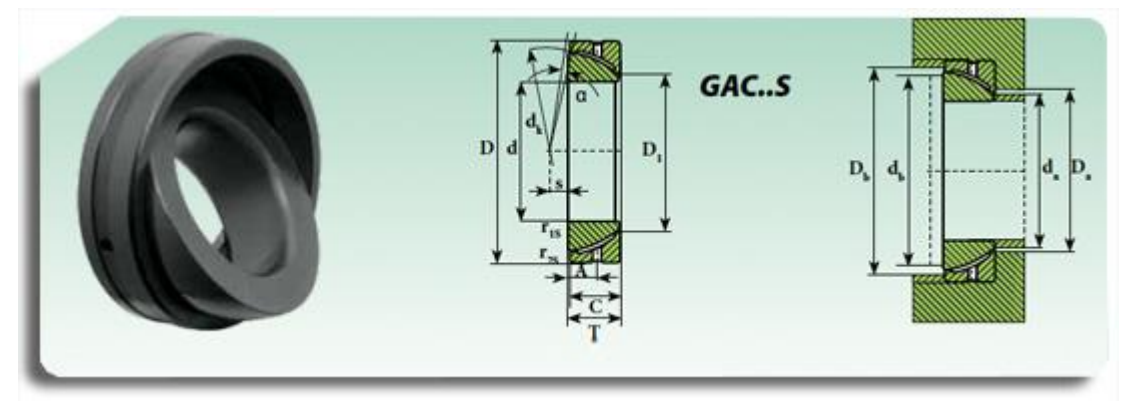

<span id="page-32-1"></span>Figura 15. Rótula de contacto angular Fuente: tomado d[e http://www.eurobearings.es/rotulas-de-contacto-angular-2/](http://www.eurobearings.es/rotulas-de-contacto-angular-2/)

#### **6.1.5 Perfil tubular estructural**

<span id="page-33-0"></span>El perfil tubular es una pieza hueca de metal que se caracteriza por tener un contorno redondo, cuadrado o rectangular y dos extremos abiertos. Suele ser de acero aleado de calidad (no puro), para presentar un buen comportamiento ante una gran tracción, compresión y cortante, además de permitir la transmisión de calor y de corriente, y de ser relativamente ligero (Ferrosplanes, 2017).

Se selecciona para la elaboración de la estructura que va a soportar la silla o asiento del conductor y también los actuadores lineales y articulados por las rotulas de contacto angular. Estos perfiles se fabrican bajo la norma ASTM A500 lo cual garantiza unas propiedades mecánicas, tales como esfuerzo de fluencia Fy = 3220 Kg/cm<sup>2</sup> (46000 PSI), (322 MPa).

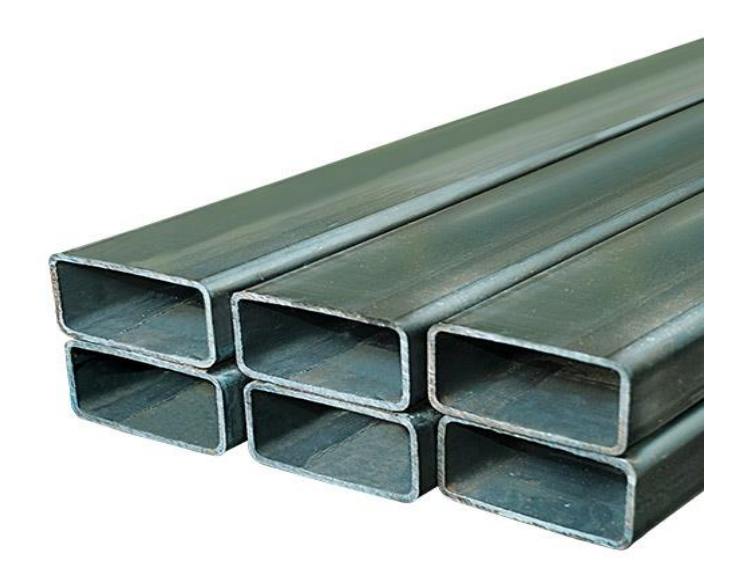

Figura 16. Tubo rectangular Fuente: Imagen tomada d[e http://www.acerco.com.ar/v2/index.php?id\\_product=849&controller=product](http://www.acerco.com.ar/v2/index.php?id_product=849&controller=product)

#### <span id="page-33-2"></span><span id="page-33-1"></span>**6.2 Casco de realidad virtual**

Un casco de realidad virtual, también llamado gafas de realidad virtual, visor o HMD (del inglés head-mounted display), es un dispositivo de visualización similar a un casco, que permite reproducir imágenes creadas por ordenador sobre una pantalla muy cercana a los

ojos o proyectando la imagen directamente sobre la retina de los ojos. En este segundo caso el casco de realidad virtual recibe el nombre de monitor virtual de retina.

Debido a su proximidad con los ojos, el casco de realidad virtual consigue que las imágenes visualizadas resulten mucho mayores que las percibidas por pantallas normales, y permiten incluso englobar todo el campo de visión del usuario. Gracias a que el casco se encuentra sujeto a la cabeza, éste puede seguir los movimientos del usuario, consiguiendo así que éste se sienta integrado en los ambientes creados por ordenador. (wikipedia, 2018).

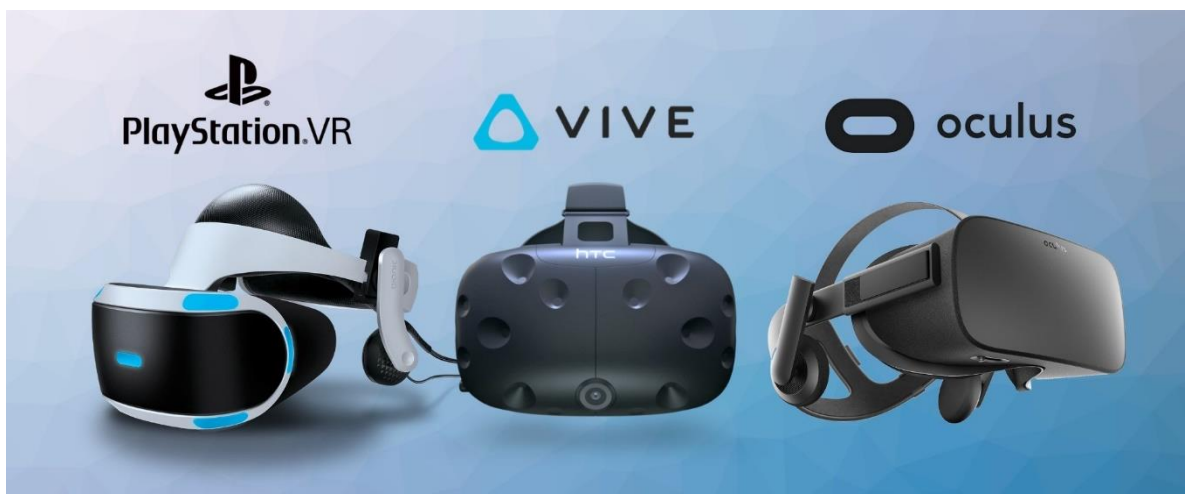

<span id="page-34-1"></span>Figura 17. Gafas VR Fuente: tomado d[e https://roadtovrlive-5ea0.kxcdn.com/wp-content/uploads/2017/11/psvr-rift-vive.jpg](https://roadtovrlive-5ea0.kxcdn.com/wp-content/uploads/2017/11/psvr-rift-vive.jpg)

## <span id="page-34-0"></span>**6.3 Timon/ Pedales Logitech G29 Ps 3 - Ps 4 10324**

G29 Driving Force es el volante de simulación de carreras definitivo para los juegos de PlayStation4, PlayStation3 y PC más recientes. Incluye Force Feedback con dos motores y engranajes helicoidales para una conducción silenciosa y fluida. Las palancas de cambio de acero inoxidable y los LED indicadores de RPM/marcha te ayudan a realizar cambios de marcha fluidos y potentes sin necesidad de apartar la vista de la carretera, la unidad de pedal independiente ofrece un control natural y preciso gracias al pedal del freno no lineal.

Driving Force se ha diseñado para ofrecer comodidad y durabilidad, y se ha elaborado en cuero cocido a mano con componentes en acero inoxidable, las abrazaderas y los puntos de pernos integrados permiten instalar el volante de forma segura en una mesa o en un soporte para conducción, lo que minimiza los movimientos o las oscilaciones en maniobras agresivas. (Teknopolis, 2018).

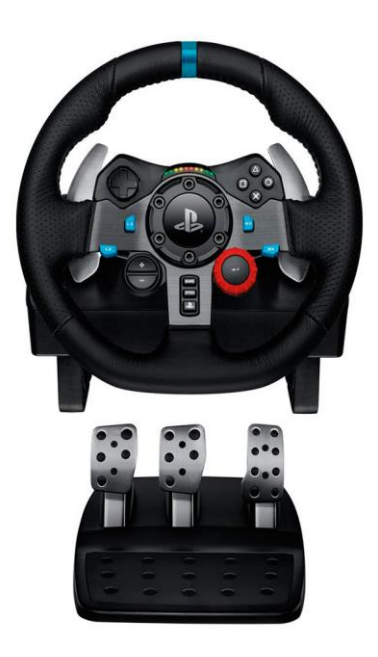

<span id="page-35-0"></span>Figura 18. Volante para pc Fuente: tomado d[e http://www.teknopolis.co/timon-pedales\\_logitech\\_g29\\_ps\\_3-ps\\_4\\_/p](http://www.teknopolis.co/timon-pedales_logitech_g29_ps_3-ps_4_/p)

#### **7 Conclusiones**

<span id="page-36-0"></span>Una vez se implemente el diseño de este prototipo, se espera que sea una herramienta formativa fundamental para el entrenamiento inicial o reentrenamiento para aquellos conductores de sistemas de transporte urbano, a un costo asumible por operadores de tamaño medio, tanto desde el punto de vista de la propia aplicación como de su mantenimiento.

Para ello se ha realizado una aproximación tecnológica que prima la relación costo/beneficio, mediante el empleo de plataformas hardware de bajo costo y software estándar y abierto., pero manteniendo unos criterios de diseño que posibilitan el más elevado nivel de formación y enseñanza, dotando al simulador de herramienta tales como el editor de edificios predefinidos o el módulo evaluador, y manteniendo la máxima fidelidad física posible con los equipos.

Junto con el simulador se proporciona un conjunto de elementos formativos complementarios, como el manual del instructor y del alumno y sesiones de entrenamiento; Todo esto con el fin de enseñar a cualquier persona que quiera entrar al medio de la conducción de un vehículo para poder tomar confianza y demostrar sus capacidades para interpretar el accionar de cualquier movimiento que genere el simulador debido a la mala o buena práctica por parte del conductor y al mismo tiempo reconociendo e interpretando con todo el entorno todas aquellas señalizaciones de tránsito para disminuir la falta de aprendizaje en horas prácticas y teóricas en el menor tiempo posible y de manera eficiente.

## **8 Recomendaciones**

<span id="page-37-0"></span>Las medidas de protección ambiental deben orientar la actividad humana, con el propósito de hacer compatibles las estrategias de desarrollo tecnológico y social para la preservación ambiental.

Debido a la falta de conocimiento de un vehículo en su operatividad y conocimientos viales, además de costos, tiempo y los numerosos problemas ambientales, es necesario hacer una priorización de los esfuerzos de solución hacia los problemas de aquellos conductores que desconocen los temas de señalización de tránsito y para aquellos que aprenderán a conducir tenga un nivel mucho más avanzado para disminuir así parte de la causa de accidentalidad.

Debe haber una incorporación gradual y sostenida de la población y centros de enseñanza de conducción para orientar y suministrar la debida información sea teórica y práctica con este proyecto de simulación vehicular para mejorar la formación de conducción en cualquier persona.

Es conveniente la existencia de una "simulador vehicular", que pueda desarrollar y generar todo tipo de movimiento lo más similar posible para convertirse en un nuevo modelo de enseñanza de conducción.

Este tipo de proyectos debe tener como objetivo principal el incentivar a la comunidad para modificar sus conductas depredadoras con el dominio de cualquier vehículo automotor de cuatro ruedas, su forma de conducir, interpretación y señalizaciones de tránsito y mejorar la calidad en costo, tiempo y medio ambiente.

Es necesario elaborar programas de capacitación y educación de enseñanza de conducción a todo nivel, como mecanismo de incorporación progresiva de la problemática que existe en el medio de conducción en las calles de Medellín que se ve en la vida diaria de todos los sectores de la población.

### <span id="page-38-0"></span>**9 Referencias Bibliográficas**

- Aguirrez, L., & Guarnizo, J. (12 de 5 de 2008). *Diseño detallado de un simulador de vuelo dinámico.* (U. d. Buenaventura, Ed.) Bogotá. Obtenido de http://bibliotecadigital.usb.edu.co/bitstream/10819/1698/1/diseno\_detallado\_simula dor\_aguirre\_2008.pdf
- Alcaldía de Bogotá. (2018). *Ley 769 de 2002.* Recuperado el 06 de Febrero de 2018, de http://www.alcaldiabogota.gov.co/sisjur/normas/Norma1.jsp?i=5557
- Aprendiendo arduino. (2018). *¿Que es el IDE de Arduino?* Recuperado el 19 de Enero de 2018, de https://aprendiendoarduino.wordpress.com/tag/ide/
- Dominguez, E. (2013). *Simulación: Unidad 1*. Recuperado el 08 de Febrero de 2018, de https://es.slideshare.net/eadm1411/simulacion-16963701
- Drivesim. (2018). *Simulador de Conducción*. Recuperado el Febrero 10 de 2018, de http://drivesimsimulator.com/
- El Espectador. (2016). *¿lo tumbaron en el curso de conducción?* Recuperado el 05 de Febrero de 2018, de https://www.elespectador.com/vivir/autos/tumbaron-el-cursode-conduccion-articulo-609525
- El Tiempo. (2018). *Aprenda a conducir, pero bien*. Recuperado el 05 de Febrero de 2018, de http://www.eltiempo.com/archivo/documento/MAM-295912
- Elementos de sistemas de control. (2009). *Los servomotores*. Recuperado el 11 de Febrero de 2018, de

http://elementosdesistemasdecontrol.blogspot.com.co/2009/12/actuadoresservomotores.html

- Fayer Wayer. (2018). *Proyecto EBTR*. Recuperado el 17 de Enero de 2018, de https://www.fayerwayer.com/2013/08/proyecto-ebtr-el-simulador-de-carreras-quete-mueve-literalmente/
- Ferrosplanes. (2017). *El perfil tubular para la construcción*. Recuperado el 23 de Enero de 2018, de https://ferrosplanes.com/perfil-tubular-construccion/

google. (9 de 10 de 2017). *google imagen*. Obtenido de

https://mail.google.com/mail/u/0/#label/proyecto+de+grado/15af866682cfef50?proj ector=1

- Inteligencia Emocional. (2017). *Las cuatro etapas del aprendizaje*. Recuperado el 21 de Enero de 2018, de http://www.inteligenciaemocional.org/articulos/lascuatroetapasdelaprendizaje.htm
- LANDER SIMULACION. (2108). *Sobre Lander*. Recuperado el 20 de Enero de 2018, de http://www.landersimulation.com/sobre-lander/
- Mercedes Benz. (2018). *El simulador de conducción*. Recuperado el 20 de Enero de 2019, de https://www.la.mercedesbenz.com/content/latina/mpc/mpc\_latina\_website/es/home\_mpc/passengercars/hom

e/world/innovation/dimension.html

OMS. (06 de 12 de 2002). *Informe mundial sobre violencia y salud.* Washington. Obtenido de

http://www.who.int/violence\_injury\_prevention/violence/world\_report/es/summary \_es.pdf

- Profesor en línea. (2018). *Torque o momento de una fuerza*. Recuperado el 26 de Enero de 2018, de http://www.profesorenlinea.cl/fisica/Fuerzas\_Torque\_momento.html
- SKF. (2018). *Runner*. Recuperado el 02 de Febrero de 2018, de http://www.skf.com/co/products/actuation-systems/linear-actuators/runnerseries/index.html
- Solutek. (2018). *Simuladores de conducción en Colombia*. Recuperado el 02 de Febrero de 2018, de http://marketing.solutekcolombia.com/blog/service/simuladores-deconduccion-colombia/

Teknopolis. (2018). *Timón/pedales Logitech*. Recuperado el 27 de Enero de 2018, de http://www.teknopolis.co/timon-pedales\_logitech\_g29\_ps\_3-ps\_4\_/p

- wikipedia. (2009). *Simulador*. Recuperado el 25 de Enero de 2018, de https://es.wikipedia.org/wiki/Simulador
- wikipedia. (2013). *Potenciómetro*. Recuperado el 04 de Febrero de 2018, de https://es.wikipedia.org/wiki/Potenciómetro
- wikipedia. (2018). *Casco de realidad virtual*. Recuperado el 04 de Febrero de 2018, de https://es.wikipedia.org/wiki/Casco\_de\_realidad\_virtual
- Wikipedia. (2018). *Software*. Recuperado el 08 de Febrero de 2018, de https://es.wikipedia.org/wiki/Software
- wikipedia. (2018). *Video inmersivo*. Recuperado el 27 de Enero de 2018, de https://es.wikipedia.org/wiki/Video\_inmersivo
- you tobe. (9 de 10 de 2017). *tou tobe*. Obtenido de https://www.youtube.com/watch?v=mOEF1mMKI-A